**DIRMEIER\_LMP1\_RESPONSE\_EARLY**

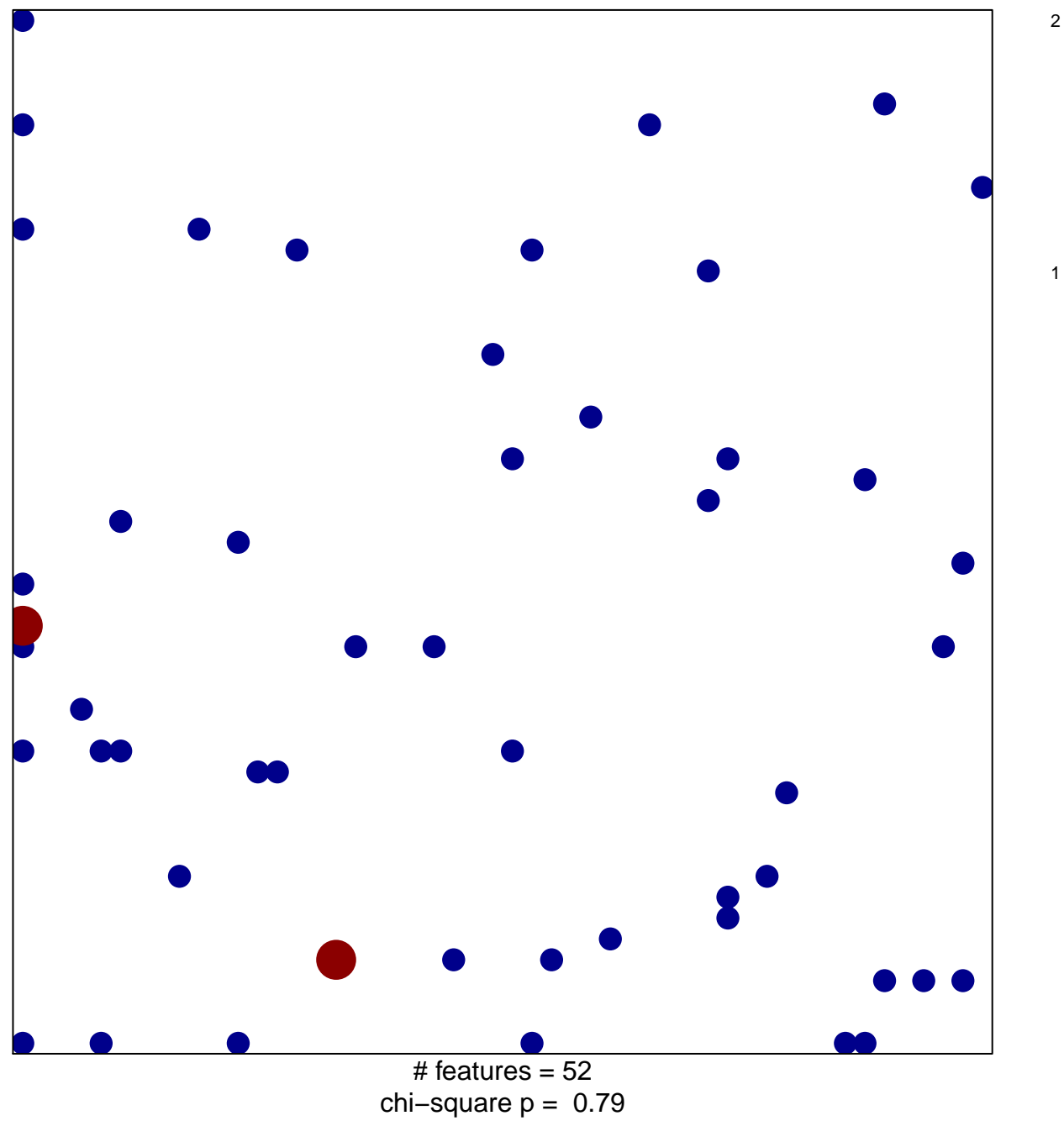

## **DIRMEIER\_LMP1\_RESPONSE\_EARLY**

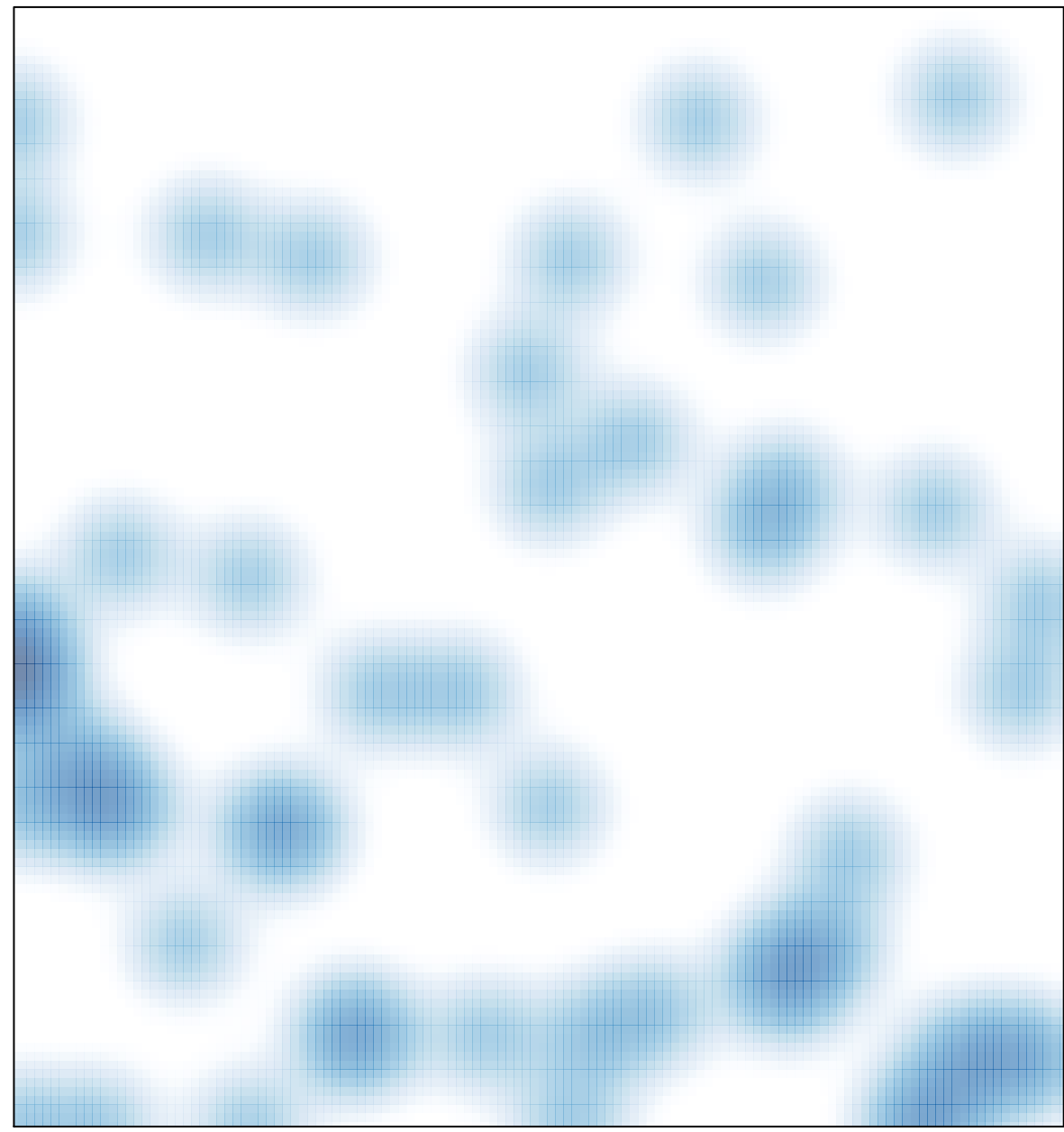

# features =  $52$ , max =  $2$